SAP ABAP table /SAPSLL/CUSWLA {Worklist for Quantity Comparison Goods Issue/Customs Doc.}

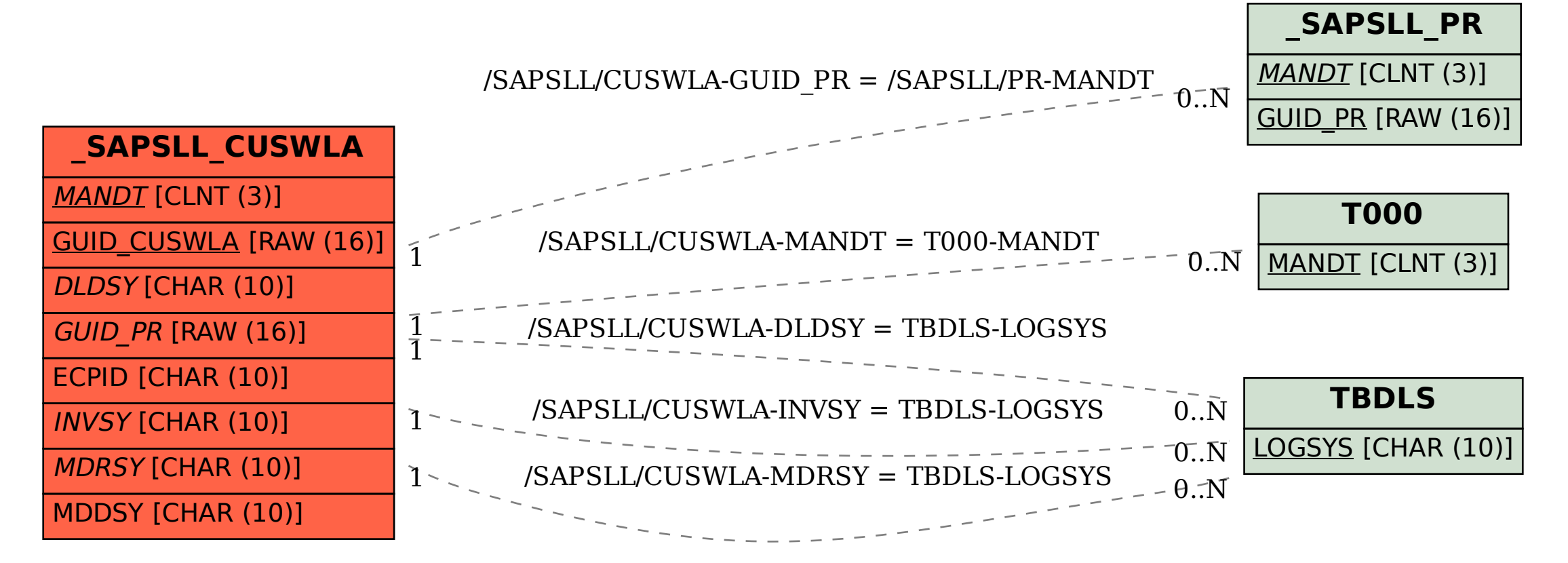